# Stateflow and Stateflow Coder Release Notes

The "Stateflow 5.1.2 and Stateflow Coder 5.1.2 Release Notes" on page 1-1 describe the changes introduced in the latest version of Stateflow and Stateflow Coder. The following topics are discussed in these release notes:

- "Major Bug Fixes" on page 1-2
- "Known Software and Documentation Problems" on page 1-3

**Note** Stateflow 5.1.2 and Stateflow Coder 5.1.2 require R13SP1.

If you are upgrading from a version earlier than Version 5.1, you should also see

- "Stateflow 5.1.1 and Stateflow Coder 5.1.1 Release Notes" on page 2-1
- "Stateflow 5.1 and Stateflow Coder 5.1 Release Notes" on page 3-1
- "Stateflow 5.0 and Stateflow Coder 5.0 Release Notes" on page 4-1
- "Stateflow 4.1 and Stateflow Coder 4.1 Release Notes" on page 5-1
- $\bullet$  "Stateflow 4.0 and Stateflow Coder 4.0 Release Notes" on page 6-1

### **Printing These Release Notes**

If you would like to print these Release Notes, please link to the PDF version.

# **Contents**

| 1              | Stateflow 5.1.2 and Stateflow Coder 5.1.2 Relea                                                   |            |
|----------------|---------------------------------------------------------------------------------------------------|------------|
|                | Major Bug Fixes                                                                                   | 1-2        |
|                | Known Software and Documentation Problems  Link to Known Problems List  Additional Known Problems | 1-3        |
| 2              | Stateflow 5.1.1 and Stateflow Coder 5.1.1 Relea                                                   |            |
|                | New Features Bind Actions                                                                         |            |
| 8t<br><b>3</b> | ateflow 5.1 and Stateflow Coder 5.1 Release No                                                    | <u>tes</u> |
|                | New Features Truth Tables New RTW/Custom Target Coder Options                                     | 3-2        |
|                | Major Bug Fixes                                                                                   | 3-4        |

# Stateflow 5.0 and Stateflow Coder 5.0 Release Notes

| Λ |   |
|---|---|
| ٦ | • |

| N   | New Features                                           | 4-2         |
|-----|--------------------------------------------------------|-------------|
|     | Fixed-Point Data                                       | 4-3         |
|     | Undo Operation in the Stateflow Diagram Editor         | 4-3         |
|     | The Stateflow API                                      | 4-3         |
|     | Matrix Support for Data to and from Simulink           | 4-4         |
|     | New Model Report Available in Stateflow                | 4-4         |
|     | Any Chart or Library Chart Can Export a Function       | 4-5         |
|     | ml Data Type                                           | 4-5         |
|     | Array and Matrix Support                               |             |
|     | for ml Namespace Operator and Function Call            | 4-5         |
|     | Stateflow Allows up to 254 Events                      | 4-5         |
|     | User Comments Included in Generated Code               | 4-5         |
|     | For-Loops Emitted in Generated Code                    | 4-6         |
|     | Enhanced Stateflow Integration with Real-Time Workshop | 4-6         |
|     | Stateflow Explorer Remembers Its Position and Size     | 4-6         |
|     | Trailing "F" Specifier                                 |             |
|     | for Single Precision Floating-Point Numbers            | 4-6         |
|     | Graphical Function Inlining In Generated Code          | 4-6         |
|     | Stateflow Code Generation Improvements                 | 4-7         |
|     | Unnecessary Data Initialization Removed                | 4-7         |
|     | Simple If Statements Optimized                         | 4-7         |
| IV. | Iajor Bug Fixes                                        | 4-8         |
| r   | Upgrading from an Earlier Release                      | 1-0         |
| _   | Warning on Loading Machines                            | 4-0         |
|     | from Previous Stateflow Versions                       | <b>1</b> _0 |
|     | Error on Transition Action into Junction               | 4-9         |
|     | with Following Condition Action                        | 4-9         |
|     |                                                        |             |

| tateflow 4.1 and Stateflow Coder 4.1 Release No            | te |
|------------------------------------------------------------|----|
|                                                            |    |
| New Features                                               | 5  |
| Stateflow New Features                                     | 5  |
| Stateflow Coder New Features                               | 5  |
| Major Bug Fixes                                            | 5  |
| Stateflow Bug Fixes                                        | 5  |
| Stateflow Coder Bug Fixes                                  | 5  |
| Upgrading from an Earlier Release                          | 5  |
| Transition Actions into Junctions Disallowed               | 5  |
| Warning on Loading Models from Previous Stateflow Versions | 5  |
| ateflow 4.0 and Stateflow Coder 4.0 Release No             | t€ |
| New Features                                               |    |
| Stateflow 4.0 New Features                                 |    |
| Stateflow Coder 4.1 New Features                           | (  |
| Harris I'm a farma and Faral' and Dalama                   |    |
| Upgrading from an Earlier Release                          | 6  |

# Stateflow 5.1.2 and Stateflow Coder 5.1.2 Release Notes

| Major Bug Fixes                           |  |  | 1-3 |
|-------------------------------------------|--|--|-----|
| Known Software and Documentation Problems |  |  | 1-4 |
| Link to Known Problems List               |  |  | 1-4 |
| Additional Known Problems                 |  |  | 1-4 |

# **Major Bug Fixes**

Stateflow 5.1.2 and Stateflow Coder 5.1.2 include important bug fixes made since Version 5.1.1.

If you are viewing these Release Notes in PDF form, please refer to the HTML form of the Release Notes, using either the Help browser or the MathWorks Web site and use the link provided.

If you are upgrading from a release earlier than Version 5.1.1, then you should also see "Major Bug Fixes" on page 3-4 of the Stateflow 5.1 and Stateflow Coder 5.1 Release Notes.

# **Known Software and Documentation Problems**

#### **Link to Known Problems List**

This section includes a link to a description of known software and documentation problems in Version 5.1.2 and prior.

If you are viewing these Release Notes in PDF form, please refer to the HTML form of the Release Notes, using either the Help browser or the MathWorks Web site and use the link provided.

#### **Additional Known Problems**

In addition to the bugs listed in the document linked to above are the following issues.

#### **Borland 5.6 MEX Compiler Not Supported**

Stateflow models do not build if Borland 5.6 is chosen to be the MEX compiler.

You can use Borland Compiler 5.x versions earlier than 5.6 as the MEX compiler for building Stateflow models.

# Stateflow 5.1.1 and Stateflow Coder 5.1.1 Release Notes

| New Features |  |  |  |  |  |  |  |  |  | 2-2 |
|--------------|--|--|--|--|--|--|--|--|--|-----|
| Bind Actions |  |  |  |  |  |  |  |  |  | 2-9 |

### **New Features**

This section introduces features and enhancements added in Stateflow 5.1.1 and Stateflow Coder 5.1.1, which is part of Release 13 with Service Pack 1.

#### **Bind Actions**

Bind actions bind specified data and events to a state. Data bound to a state can be changed by the actions of that state or its children. Other states and their children are free to read the bound data, but they cannot change it. Events bound to a state can be broadcast only by that state or its children. Other states and their children are free to listen for the bound event, but they cannot broadcast it.

Binding a function call event to a state also binds the function call subsystem that it calls. In this case, the function call subsystem enables when the binding state is entered and disables when the binding state is exited.

Bind actions are introduced in the online release of Stateflow 5.1.1 and are documented in "Bind Actions" and "Using Bind Actions to Control Function Call Subsystems" in Stateflow online documentation.

# Stateflow 5.1 and Stateflow Coder 5.1 Release Notes

| New Features                              |  |  |  |  | 3-2 |
|-------------------------------------------|--|--|--|--|-----|
| Truth Tables                              |  |  |  |  | 3-2 |
| $New\ RTW/Custom\ Target\ Coder\ Options$ |  |  |  |  | 3-2 |
| Major Bug Fixes                           |  |  |  |  | 3-4 |

### **New Features**

This section introduces features and enhancements added in Stateflow 5.1 and Stateflow Coder 5.1 (which are available via Web download) since the release of Stateflow 5.0 (the Release 13 CD).

### **Truth Tables**

Stateflow now provides a concise and powerful mechanism to represent Truth Tables as part of a state diagram. Truth tables provide the convenience of specifying functions with the logical behavior in a tabular form without having to draw flow graphs.

Because they are implemented on top of Stateflow graphical functions, Stateflow truth tables provide the following functionality to users:

- Truth tables are callable from anywhere on the chart
- Truth tables can call other truth tables
- Truth tables can access all of chart data (inputs, outputs, locals)
- Truth tables can broadcast events into Simulink

Stateflow provides its own analysis and diagnostics for underspecified and overspecified truth tables and fully integrates truth tables into the Stateflow Debugger and the Simulink/Stateflow Model Coverage tool.

Truth tables are introduced in the online release of Stateflow 5.1 and are documented in "Truth Tables" in Stateflow online documentation.

# **New RTW/Custom Target Coder Options**

Stateflow provides users with the following four new options for generating code for Real-Time Workshop (RTW) and custom targets:

- Compact nested if-else using logical AND/OR operators Improves readability of generated code by compacting nested if-else statements using logical AND (&&) and OR (||) operators.
- Recognize if-elseif-else in nested if-else statements Improves readability of generated code by recognizing and emitting an if-elseif-else construct in place of deeply nested if-else statements.

- Replace constant expressions by a single constant Improves readability by preevaluating constant expressions and emitting a single constant. Furthermore, this optimization opens up opportunities for eliminating dead code.
- Minimize array reads using temporary variables In certain microprocessors, global array read operations are more expensive than accessing a temporary variable on stack. Using this option minimizes array reads by using temporary variables when possible.

These coder options are new for Stateflow version 5.1 and are documented in "RTW Target (rtw) Coder Options" in Stateflow online documentation.

# **Major Bug Fixes**

Stateflow 5.1 and Stateflow Coder 5.1 include several bug fixes made since Version 5.0 (Release 13). This section describes the particularly important Version 5.1 bug fixes.

If you are viewing these Release Notes in PDF form, please refer to the HTML form of the Release Notes, using either the Help browser or the MathWorks Web site and use the link provided.

If you are upgrading from a release earlier than Release 13, then you should also see "Major Bug Fixes" on page 4-8 of the Stateflow 5.0 and Stateflow Coder 5.0 Release Notes.

# Stateflow 5.0 and Stateflow Coder 5.0 Release Notes

| New Features                      | 4-2 |
|-----------------------------------|-----|
| Major Bug Fixes                   | 4-8 |
| Ungrading from an Earlier Release | 4-9 |

### **New Features**

**Note** Stateflow 5.0 and Stateflow Coder 5.0 incorporate changes introduced in Versions 4.1.1 and 4.1.2 of those products, which were initially released in Web-downloadable form after Release 12.1 was released, but before Release 13. These Release Notes describe those changes, as well as changes introduced after Version 4.1.2.

New features for Stateflow 5.0 and Stateflow Coder 5.0 are as follows:

- "Fixed-Point Data"
- "Undo Operation in the Stateflow Diagram Editor"
- "The Stateflow API"
- "Matrix Support for Data to and from Simulink"
- "New Model Report Available in Stateflow"
- "Any Chart or Library Chart Can Export a Function"
- "ml Data Type"
- "Array and Matrix Support for ml Namespace Operator and Function Call"
- "Stateflow Allows up to 254 Events"
- "User Comments Included in Generated Code"
- "For-Loops Emitted in Generated Code"
- "Enhanced Stateflow Integration with Real-Time Workshop"
- "Stateflow Explorer Remembers Its Position and Size"
- "Trailing "F" Specifier for Single Precision Floating-Point Numbers"
- "Graphical Function Inlining In Generated Code"
- "Stateflow Code Generation Improvements"
- "Unnecessary Data Initialization Removed"
- "Simple If Statements Optimized"

If you are upgrading from a release earlier than Release 12.1, then you should also see "New Features" on page 5-2.

#### **Fixed-Point Data**

Stateflow now supports fixed-point data with the following features:

- Support for fixed point data with both binary point scaling and slope and bias scaling
- Support for fixed point operations included comparison, addition, subtraction, multiplication, and division
- Full coupling with input from and output to Simulink
- Detection of overflow for fixed-point and integer types
- Convenient notation for expressing fixed-point literal constants in action language
- Automatic type promotion rules that select the default result type of an operation for maximum computational efficiency
- Full control for overflow prevention and precision retention using special := assignment operator

This feature is introduced in Stateflow 5.0 and is documented in "Fixed-Point Data" in the Stateflow documentation.

# **Undo Operation in the Stateflow Diagram Editor**

You can undo and redo operations you perform in the Stateflow diagram editor. When you undo an operation in the Stateflow diagram editor, you reverse the last edit operation you performed. After you undo operations in the diagram editor, you can also redo them one-at-a-time. When you place your mouse cursor over the Undo or Redo buttons, the tooltip that appears indicates the nature of the operation to undo or redo.

This feature is introduced in Version 5.0 and is documented in "Undoing and Redoing Editor Operations" in the *Stateflow User's Guide* and Stateflow online help.

#### The Stateflow API

The new Stateflow API provides a programmatic access to Stateflow. Through individual MATLAB commands or scripts of commands, you can manipulate Stateflow objects (machines, charts, states, boxes, functions, notes, transitions, junctions, data, events, and targets) to perform actions previously only

available through the Stateflow graphical interfaces. This includes constructing new diagrams from scratch and modifying existing ones.

The Stateflow API provides control for the following Stateflow actions:

- Search for and find existing Stateflow objects, including charts, at any level of containment
- Set the triggering behavior of new or existing charts
- Create new Stateflow objects within charts with complete control over their positioning, scope, containment, and decomposition (states)
- Set the properties for all Stateflow objects
- Copy and paste Stateflow objects from one location to another
- Delete existing Stateflow objects
- Modify the graphical appearance of all Stateflow objects
- Parse Stateflow charts
- Change the debugging (simulation) behavior for simulation targets
- Build Stateflow simulation targets
- Change the deployment properties for Stateflow non-simulation targets
- Build, compile, or generate code for other targets including RTW targets

This feature was introduced in Version 4.2 and is documented in "API User's Guide" in the Stateflow documentation.

# Matrix Support for Data to and from Simulink

Stateflow now supports two-dimensional matrices of any type for data with the scope Data input from Simulink or Data output to Simulink.

This feature is introduced in Version 5.0 and is documented in "Defining Input Data" and "Defining Output Data" in the Stateflow documentation.

# **New Model Report Available in Stateflow**

A new model report is available in Stateflow (also in Simulink) for making comprehensive reports of Stateflow objects. Make this report in the Stateflow diagram editor by selecting **Print Details...** from the **File** menu.

This feature is introduced in Stateflow 5.0 and is documented in "Generating a Model Report in Stateflow" in the Stateflow documentation.

# **Any Chart or Library Chart Can Export a Function**

Any chart or library chart can now export a graphical function and any other chart or library chart can call it as long as they are both (the caller and the called) accessible through the same main model.

This feature is introduced in Stateflow 5.0 and is documented in "Exporting Graphical Functions" in the Stateflow documentation.

# ml Data Type

Stateflow supports a new data type called ml. Data of this type is typed internally with the MATLAB type mxArray. This means that you can assign (store) any type of data available in Stateflow to a data of type ml. This includes any type of data defined in Stateflow or returned from MATLAB with the ml namespace operator or ml function.

This feature is introduced in Version 5.0 and is documented in "ml Data Type" in the Stateflow documentation.

# Array and Matrix Support for ml Namespace Operator and Function Call

Stateflow now supports vector arrays and n-dimensional matrices as arguments and return values for the matlab (ml for short) namespace operator and matlab (ml for short) function call. Before, only scalar data was supported.

This feature is introduced in Version 5.0 and is documented in "MATLAB Functions and Variables" in the Stateflow documentation.

# Stateflow Allows up to 254 Events

Stateflow now handles up to 254 events per chart. The previous maximum was 127. Stateflow now throws an error if your chart has more than 254 events.

This feature is introduced in Version 5.0 and is documented in "Adding Events to the Data Dictionary" in the Stateflow documentation.

#### **User Comments Included in Generated Code**

Stateflow has the option for including comments you enter in the action language of Stateflow diagrams in generated code for rtw and custom targets. This option is enabled by default.

This feature was introduced in Version 4.2 and is documented in "Specifying Code Generation Options" in the Stateflow documentation.

# For-Loops Emitted in Generated Code

The Stateflow Code generator detects and emits for-loops when applicable. In previous versions, Stateflow always emitted while-loops.

This feature was introduced in Version 4.2.

# **Enhanced Stateflow Integration with Real-Time** Workshop

The code generated for Stateflow blocks is seamlessly integrated with Simulink, leading to more efficient and readable code.

This feature was introduced in Version 4.2.

# Stateflow Explorer Remembers Its Position and Size

Stateflow Explorer now remembers its position and size across sessions with Stateflow.

This feature was introduced in the Web-downloadable Version 4.1.1.

# Trailing "F" Specifier for Single Precision **Floating-Point Numbers**

Stateflow action language now recognizes a trailing "F" for specifying single precision floating-point numbers as in the action statement x = 4.56F;. In Stateflow action language, if a trailing "F" does not appear with a number, it is assumed to be double precision. Specifying single precision numbers allows you to save memory in generated code.

This feature was introduced in the Web-downloadable Version 4.1.1 and is documented in "Special Symbols" in the Stateflow documentation.

# **Graphical Function Inlining In Generated Code**

Graphical functions with I/O can now be inlined in the generated code. You can specify inlining behavior (auto, force inline, force no inline) for every graphical function via its property dialog box. "auto" refers to a default strategy in which Stateflow Coder itself decides when it is advantageous to inline a graphical function.

This feature was introduced in Version 4.1.1 and is documented in "Specifying Graphical Function Properties" in the Stateflow documentation.

# **Stateflow Code Generation Improvements**

When possible, Simulink input and output data to a Stateflow chart are made local, reducing RAM size. Whenever possible, these local inputs are conditionally evaluated (via "expression folding") resulting in execution speed improvements.

This feature was introduced in Version 4.1.1.

# **Unnecessary Data Initialization Removed**

Unnecessary data initialization statements are now removed from the code generated for graphical functions.

This feature was introduced in Version 4.1.1.

# **Simple If Statements Optimized**

A simple Boolean expression evaluation scheme is used to optimize if statements such as if(1), if(0), if(0N==0FF), etc.

This feature was introduced in Version 4.1.1.

# **Major Bug Fixes**

Stateflow 5.0 and Stateflow Coder 5.0 include several bug fixes made since Version 4.1. This section describes the particularly important Version 5.0 bug fixes.

If you are viewing these Release Notes in PDF form, please refer to the HTML form of the Release Notes, using either the Help browser or the MathWorks Web site and use the link provided.

If you are upgrading from a release earlier than Release 12.1, then you should also see "Major Bug Fixes" on page 5-4.

# **Upgrading from an Earlier Release**

This section describes the upgrade issues involved in moving from previous versions of Stateflow to Version 5.0.

# Warning on Loading Machines from Previous Stateflow Versions

Stateflow automatically upgrades all features introduced in previous versions of Stateflow to work with the current release of the MATLAB product family.

If you open a machine made with a previous version of Stateflow, you will see a warning message similar to the following:

Warning: An old Stateflow machine 'sf\_car' is loaded.

This machine was saved with an older Stateflow 3.0311061000001.

Please save this machine again!

By saving the machine in the most recent version of Stateflow, it is automatically upgraded.

# **Error on Transition Action into Junction with Following Condition Action**

Transition actions for transitions into junctions with condition actions that follow as part of a state-to-state path are flagged by an error indicating that the actual execution of these actions is in reverse order to the apparent segment order in the diagram.

This error was introduced in version 4.1.1. The error and its workaround is documented in "Code Generation Error Messages" in the Stateflow documentation.

# Stateflow 4.1 and Stateflow Coder 4.1 Release Notes

| New Features                                               | 5-2 |
|------------------------------------------------------------|-----|
| Stateflow New Features                                     |     |
| Stateflow Coder New Features                               | 5-3 |
| Major Bug Fixes                                            | 5-4 |
| Stateflow Bug Fixes                                        |     |
| Stateflow Coder Bug Fixes                                  | 5-5 |
| Upgrading from an Earlier Release                          | 5-6 |
| Transition Actions into Junctions Disallowed               | 5-6 |
| Warning on Loading Models from Previous Stateflow Versions | 5-6 |

### **New Features**

This section introduces new features and enhancements added in Stateflow 4.1 and Stateflow Coder 4.1 (Release 12.1) since the Web-downloadable release of Stateflow 4.0.2 (Release 12).

For information about the features of Stateflow 4.1 added since the release of Stateflow 4.0 (Release 12) and prior versions, see "New Features" on page 6-2 or the "What's New" link from the Stateflow product page at www.mathworks.com.

#### **Stateflow New Features**

#### **Smart Transitions**

Stateflow charts now include the graphical innovation of smart transitions whose ends slide around the surfaces of states and junctions. When the source and/or destination objects are moved and resized in the Stateflow chart, these transitions use sliding and other behaviors to enable users to produce an aesthetically pleasing diagram.

This feature is fully documented in "Setting Smart Behavior in Transitions" in the Stateflow documentation and Stateflow online help.

**Note** Transitions are automatically created with smart behavior on the assumption that this behavior is almost always desirable. However, *self-loop* transitions, must be created without smart transition behavior. See the section "Creating Self-Loop Transitions" in online Help for instructions.

## Search & Replace Tool Enhancements

The Stateflow Search & Replace tool has been modified with the following enhancements:

Regular expression tokenized replacements
 Allows you to dynamically choose replacement text based on matched text.

Case insensitivity/case preservation
 Replaces text with different sensitivities to the use of upper or lower case characters in the found text.

Addition of a Search in: field

Now you can select any Stateflow chart in your Simulink model or select the entire Stateflow machine.

These enhancements are fully documented in "Searching and Replacing in Charts" in the Stateflow documentation and Stateflow online help.

#### Stateflow Chart Notes

You can now enter annotations to your Stateflow charts that are similar to annotations in Simulink.

This feature is introduced in Stateflow 4.1 and is fully documented in "Entering Chart Notes" in the Stateflow documentation and Stateflow online help.

#### **Model Coverage Tool**

The Simulink Model Coverage tool has been modified to perform model coverage calculations for decisions and conditions of decision in the Stateflow machine and its charts, states, and transitions. This includes Condition and MCDC coverage.

This enhancement is introduced in Stateflow 4.1 and is fully documented in "Stateflow Chart Model Coverage" in the Stateflow documentation and Stateflow online help.

## **Stateflow Coder New Features**

## Single-Precision Constants in Code Generation

Code generation now emits single-precision constants with a trailing F to the C-compiler. This results in lower ROM size. For example, the action language statement x = y + single(1.375); now generates the code x = y + 1.375F;.

# **Major Bug Fixes**

The following is a list of known bugs from Stateflow 4.0.2 (Release 12.0), which are fixed in Stateflow 4.1. For information about bugs fixed Stateflow 4.0 and Stateflow Coder 4.0, see "Major Bug Fixes" on page 5-4 or the "What's New in Stateflow" on the MathWorks Web site.

# **Stateflow Bug Fixes**

#### **Editing Crossing Transitions out of Grouped Subcharts**

Editing crossing transitions out of grouped subcharts caused model corruptions in Stateflow Versions 3.0 through 4.0.2.

#### **Disabled and Restored Library Chart Links**

Stateflow library chart links that are disabled and then restored caused model corruptions in Stateflow Versions 3.0 through 4.0.2.

#### **Too Many Action Statements During Simulation**

Stateflow Debugger caused an error during simulation when a state has more than 255 action statements in Stateflow Versions 1.0 through 4.0.2.

#### False State Inconsistency Run-time Error

Charts within a Simulink enabled subsystem produced a false state inconsistency run-time error when the subsystem was disabled in Stateflow Versions 2.0 through 4.0.3.

### **MATLAB Variables Improperly Overwritten**

Selecting **Save final value to base workspace** in the properties dialog for a data item caused unrelated MATLAB variables in the workspace to be overwritten in Stateflow Versions 4.0 through 4.0.3.

#### **Target Options Fields Overwritten**

The **Custom Initialization** and **Custom Termination** fields in the **Target Options** dialog box were overwritten by empty strings in the data dictionary in Stateflow 4.0.3.

#### **Transitions Assertions**

Transitions containing a temporal trigger combined with other event triggers, such as after (3E) |E2|E3, caused assertion errors during parsing in Stateflow 4.0.3.

#### **Build Failures with Custom Code**

When including custom code, build failures occurred due to DOS shell command line length limitations because all user-defined directories on the MATLAB path were added to the include directory list in Stateflow 4.0.3.

# **Stateflow Coder Bug Fixes**

#### Code Generation for Default Transitions in Parallel States

States with Parallel decomposition with default transition paths generated incorrect code in Stateflow Versions 3.0 through 4.0.2.

#### Code Generation for Double-Precision Whole Numbers

Double-precision whole numbers were incorrectly emitted as integers (e.g., 5 instead of 5.0) in code generation in Stateflow Versions 3.0 through 4.0.2.

# **Upgrading from an Earlier Release**

This section describes the upgrade issues involved in moving from Stateflow 4.0.2 (Release 12.0) or earlier to Stateflow 4.1 (Release 12.1).

#### **Transition Actions into Junctions Disallowed**

Transition actions are now permitted only on transitions that terminate on states. For the following reasons, transition actions are no longer permitted on transitions that terminate on junctions; condition actions should be used instead:

- The semantics of transition actions for transitions into junctions are complex and easily misunderstood and misused.
- The complex semantics of these transition actions also result in generated code that is inefficient. Eliminating these transition actions not only simplifies Stateflow diagrams but also results in generated code that is much more efficient.

If your current model has these transition actions, they are flagged with an error. In most cases, replacing these transition actions with condition actions gives identical chart behavior.

# Warning on Loading Models from Previous Stateflow Versions

Stateflow 4.1 automatically upgrades all features introduced in previous versions of Stateflow to work with Release 12 of the MATLAB product family.

If you open a machine (model) made with a previous version of Stateflow, you will see a warning message similar to the following:

Warning: An old Stateflow machine 'sf\_car' is loaded.

This machine was saved with an older Stateflow 3.0311061000001.

Please save this machine again!

By saving the machine in the most recent version of Stateflow, it is automatically upgraded.

# Stateflow 4.0 and Stateflow Coder 4.0 Release Notes

| New Features                                          |     |    | 6-2 |
|-------------------------------------------------------|-----|----|-----|
| Stateflow 4.0 New Features                            |     |    |     |
| Stateflow Coder 4.1 New Features                      |     |    |     |
|                                                       |     |    |     |
| Upgrading from an Earlier Release                     |     |    | 6-6 |
| Warning on Loading Models from Previous Stateflow Ver | sio | ns | 6-6 |

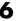

### **New Features**

This section introduces the new features and enhancements added in Stateflow 4.0 and Stateflow Coder 4.0 since Stateflow 2.0 and Stateflow Coder 2.0.

#### Stateflow 4.0 New Features

#### Stateflow Works with MATLAB Release 12

Stateflow 4.0 upgrades all features introduced in Stateflow 3.0 to work with Release 12 of the MATLAB product family.

**Note** The following features were introduced in Stateflow 3.0.

## **Temporal Logic**

You can now use temporal conditions (before, after, at, every time) to determine the activation of transitions and duration of state activation. Temporal logic provides a simple paradigm for event scheduling and allows your Stateflow model to express clearly and simply the time-dependent behavior of a system.

This feature is fully documented in "Temporal Logic Operators" in the Stateflow documentation and Stateflow online help.

#### **Subcharts**

Stateflow now allows you to create charts within charts. A chart that is embedded in another chart is called a subchart. A subchart can contain anything a top-level chart can, including other subcharts. In fact, you can nest subcharts to any level. A subchart appears as a labeled block in the chart that contains it. You can create transitions among objects residing in different subcharts existing at the same level or at different levels. A transition that crosses subchart boundaries in this fashion is called a supertransition.

Subcharts enable you to reduce a complex chart to a set of simpler, hierarchically organized diagrams. This makes the chart easier to understand and maintain, without changing the semantics of the chart in any way.

Stateflow ignores subchart boundaries when simulating and generating code from Stateflow models.

This feature is fully documented in "Working with Subcharts" in the Stateflow documentation and Stateflow online help.

#### **Graphical Functions**

A graphical function is a function defined by a flow graph. Graphical functions are similar to textual functions, such as MATLAB and C functions. Like textual functions, graphical functions can accept arguments and return results. You invoke graphical functions in transition and state actions in the same way you invoke MATLAB and C functions. Unlike C and MATLAB functions, however, graphical functions are full-fledged Stateflow objects. You use the Stateflow editor to create them and they reside in your Stateflow model along with the diagrams that invoke them. This makes graphical functions easier to create, access, and manage than textual functions, whose creation requires external tools and whose definitions reside separately from the model.

This feature is fully documented in "Creating a Graphical Function" in the Stateflow documentation and Stateflow online help.

#### **Symbol Autocreation Wizard**

The Symbol Autocreation Wizard helps you to add missing data and events to your Stateflow charts. When you parse the diagram or run the simulation, this wizard detects whenever data and events have not been previously defined in the Stateflow Explorer. The wizard then opens automatically and heuristically recommends attributes for the unresolved data or events to help you to quickly define these symbols.

This feature is fully documented in "Symbol Autocreation Wizard" in the Stateflow documentation and Stateflow online help.

#### Command Toolbar

The Stateflow editor now contains a toolbar containing buttons for the most commonly used editing and simulation commands in Stateflow. The toolbar saves searching through menus for these commands.

#### **Navigation Toolbar**

This toolbar contains buttons for navigating a chart hierarchy.

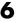

#### **Straight Line Transitions**

You can now create straight lines between junctions. Transitions that are almost straight are automatically snapped straight during edit time. The snap-to-grid functionality helps align connected junctions vertically and horizontally.

#### **Workspace-Based Data**

Data items can now be initialized from identically named variables in the MATLAB workspace and/or copied back to the workspace at the end of a simulation. Workspace-initialized constants consume no memory in generated code.

This feature is fully documented in "Setting Data Properties" in the Stateflow documentation and Stateflow online help.

#### **Explorer Copy Properties**

Stateflow Explorer now allows you to pick up properties from one data/event/ target item and apply them to another data/event/target item or a group of items. This speeds up the process of creating diagrams that have objects with similar sets of properties.

This feature is fully documented in "Transferring Object Properties" in the Stateflow documentation and Stateflow online help.

#### Library Link Icons

An arrow distinguishes icons of library links from those of actual charts in the Stateflow Explorer. Clicking a library link icon opens the library chart in the Stateflow Editor. Stateflow 4.0 requires Release 12, including Simulink 4.0.

#### Stateflow Coder 4.1 New Features

#### **Improved Code Generation**

The Stateflow Coder 4.0 code generation has been significantly improved:

- The code looks hand written.
- ROM and RAM size rivals hand-written code.
- Code generation is faster.

#### **Temporal Logic**

**Note** The temporal logic feature was introduced in Stateflow Coder 3.0.

You can now use temporal conditions (before, after, at, every time) to determine the activation of transitions and duration of state activation. Temporal logic provides a simple paradigm for event scheduling.

Temporal conditions allow your Stateflow model to express clearly and simply the time-dependent behavior of a system.

Stateflow Coder 4.0 supports the new temporal logic feature in Stateflow, which allows it to be extremely efficient with memory usage in the generated code. When you use temporal operators, Stateflow manages the various counters needed for event scheduling. Then, with behind-the-scenes optimizations, Stateflow Coder 4.0 can allocate memory more economically.

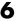

# **Upgrading from an Earlier Release**

This section describes the upgrade issues involved in moving from previous versions of Stateflow to Version 4.0.

## **Warning on Loading Models from Previous Stateflow Versions**

Stateflow 4.0 automatically upgrades all features introduced in previous versions of Stateflow to work with Release 12 of the MATLAB product family.

If you open a machine (model) made with a previous version of Stateflow, you will see a warning message similar to the following:

Warning: An old Stateflow machine 'sf\_car' is loaded.

This machine was saved with an older Stateflow 3.0311061000001.

Please save this machine again!

By saving the machine in the most recent version of Stateflow, it is automatically upgraded.